## **PROCEDURA APERTA PER L'AFFIDAMENTO IN CONCESSIONE PER UN PERIODO DI SETTE ANNI DI SPAZI FINALIZZATI ALLA GESTIONE DEL SERVIZIO DI BAR, POSTO DI RISTORO E SERVIZIO DISTRIBUZIONE AUTOMATICA DI BEVANDE, SNACK, ACQUA, BIBITE NEI PLESSI OSPEDALIERI DELL'A.O.R.N. (CITTÀ OSPEDALIERA DI C.DA AMORETTA IN AVELLINO E PLESSO OSPEDALIERO DI SOLOFRA)**

## **ALLEGATO B SCHEDA FORNITORE**

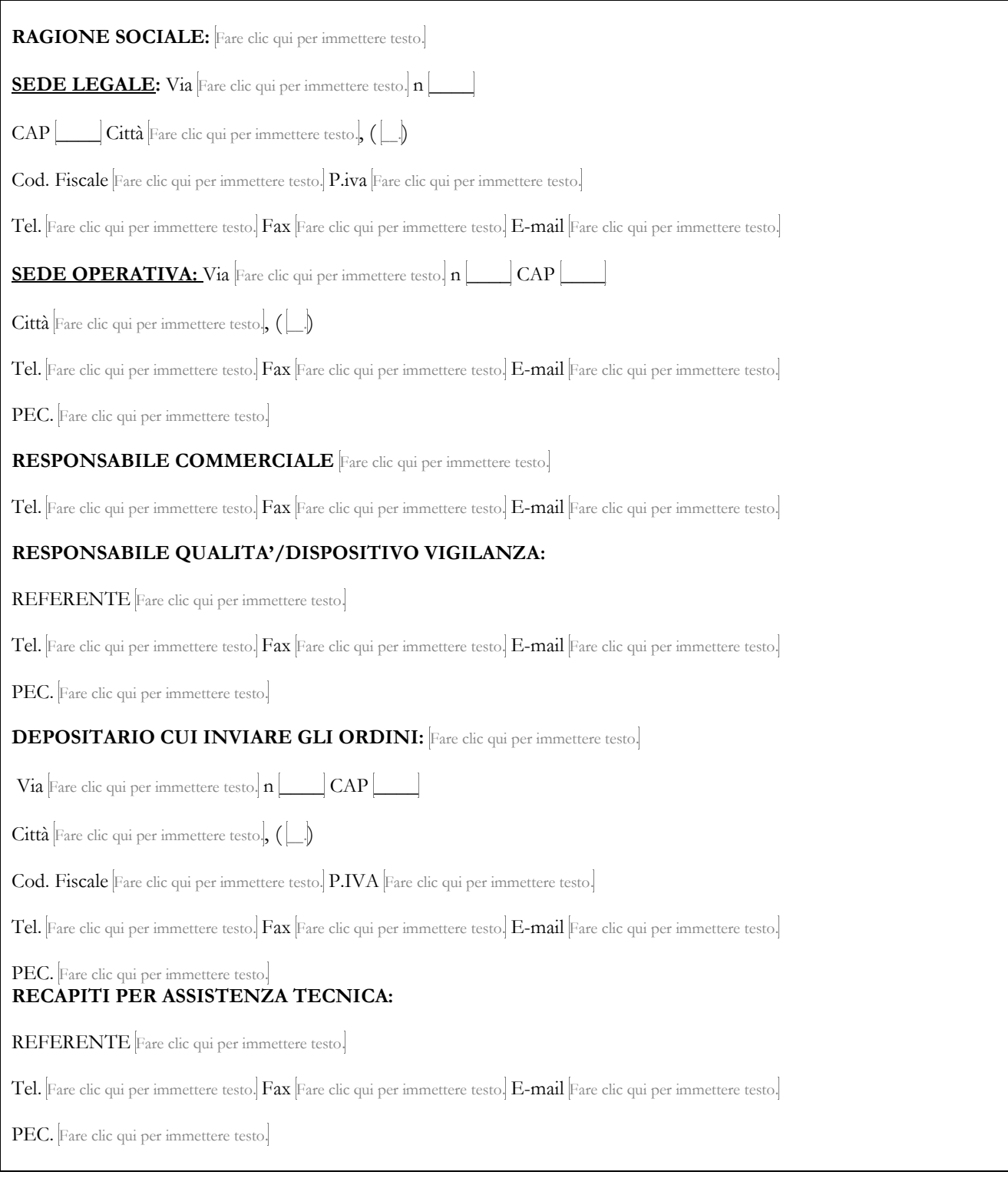

Allegato B SCHEDA FORNITORE

Fare clic qui per immettere testo.,  $\mathbf{h}$   $\boxed{\phantom{a}}$